### Scope and Blocks

# Goals of this Lecture

- Help you learn:
	- Leftover from the last lecture
	- Local vs. global variables, scope, and blocks
- Why?
	- Knowing lifetime and visibility of identifiers is crucial in writing correct code

### Local Variables

• A variable declared in the body of a function is said to be **local** to the function:

```
int sum_digits(int n)
\{int sum = 0; /* local variable */
  while (n > 0) {
     sum += n % 10;
    n /= 10;
   }
   return sum;
}
```
### Local Variables

- Default properties of local variables:
	- **Automatic storage duration.** Storage is "automatically" allocated when the enclosing function is called and deallocated when the function returns.
	- **Block scope.** A local variable is visible from its point of declaration to the end of the enclosing function body.

### Local Variables

• Since C99 doesn't require variable declarations to come at the beginning of a function, it's possible for a local variable to have a very small scope:

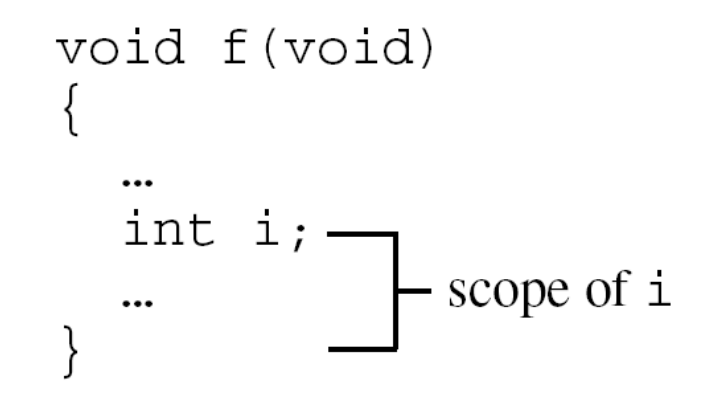

# Static Local Variables

- Including static in the declaration of a local variable causes it to have **static storage duration.**
- A variable with static storage duration has a permanent storage location, so it retains its value throughout the execution of the program.
- Example:

```
void f(void)
{
  static int i; /* static local variable */
 …
}
```
• A static local variable still has block scope, so it's not visible to other functions.

### Function Parameters

- Parameters have the same properties automatic storage duration and block scope as local variables.
- Each parameter is initialized automatically when a function is called (by being assigned the value of the corresponding argument).

### External Variables

- Passing arguments is one way to transmit information to a function.
- Functions can also communicate through **external variables**—variables that are declared outside the body of any function.
- External variables are sometimes known as **global variables.**

### External Variables

- Properties of external variables:
	- Static storage duration
	- File scope
- Having **file scope** means that an external variable is visible from its point of declaration to the end of the enclosing file.

- To illustrate how external variables might be used, let's look at a data structure known as a **stack.**
- A stack, like an array, can store multiple data items of the same type.
- The operations on a stack are limited:
	- **Push** an item (add it to one end—the "stack top")
	- **Pop** an item (remove it from the same end)
- Examining or modifying an item that's not at the top of the stack is forbidden.

- One way to implement a stack in C is to store its items in an array, which we'll call contents.
- A separate integer variable named top marks the position of the stack top. – When the stack is empty, top has the value 0.
- To push an item: Store it in contents at the position indicated by top, then increment top.
- To  $pop$  an item: Decrement  $\mathtt{top}$ , then use it as an index into contents to fetch the item that's being popped.

- The following program fragment declares the contents and top variables for a stack.
- It also provides a set of functions that represent stack operations.
- All five functions need access to the top variable, and two functions need access to contents, so contents and top will be external.

```
#include <stdbool.h> /* C99 only */
#define STACK_SIZE 100
/* external variables */
int contents[STACK_SIZE];
int top = 0;
void make_empty(void)
\{top = 0;}
bool is empty(void)
\{return top == 0;}
```

```
bool is_full(void)
{
   return top == STACK_SIZE;
}
void push(int i)
\{if (is full())
    stack overflow();
   else
    contents [top++] = i;}
int pop(void)
{
  if (is empty())
    stack underflow();
   else
     return contents[--top];
}
```
#### Pros and Cons of External Variables

- External variables are convenient when many functi ons must share a variable or when a few functions share a large number of variables.
- In most cases, it's better for functions to communi cate through parameters rather than by sharing va riables:
	- If we change an external variable during program mainten ance (by altering its type, say), we'll need to check every f unction in the same file to see how the change affects it.
	- If an external variable is assigned an incorrect value, it m ay be difficult to identify the guilty function.
	- Functions that rely on external variables are hard to reus e in other programs.

#### Pros and Cons of External Variables

- Making variables external when they should be local can lead to some rather frustrating bugs.
- Code that is supposed to display a  $10 \times 10$  arrangement of asterisks:

```
int i;
void print_one_row(void)
{
  for (i = 1; i \le 10; i++) printf("*");
}
void print_all_rows(void)
{
  for (i = 1; i \le 10; i++) {
    print_one_row();
    \overline{\text{printf}}(\sqrt[n]{n});
 }
}
```
• Instead of printing 10 rows, print all rows prints only one.

- We encountered compound statements of the form:
	- { statements }
- C allows compound statements to contain declarations as well as statements:

{ declarations statements }

• This kind of compound statement is called a **block.**

• Example of a block:

```
if (i > j) {
   /* swap values of i and j */
  int temp = i;
  i = j;
   j = temp;
}
```
- By default, the storage duration of a variable declared in a block is **automatic**: storage for the variable is allocated when the block is entered and deallocated when the block is exited.
- The variable has block scope; it can't be referenced outside the block.
- A variable that belongs to a block can be declared static to give it static storage duration.

- The body of a function is a block.
- Blocks are also useful inside a function body when we need variables for temporary use.
- Advantages of declaring temporary variables in blocks:
	- Avoids cluttering declarations at the beginning of the function body with variables that are used only briefly.
	- Reduces name conflicts.
- C99 allows variables to be declared anywhere within a block.

# Scope

- Scope defines the visible area of a given identifier
- C's scope rules enable the programmer (and the compiler) to determine which meaning is relevant at a given point in the program.
- The most important scope rule: When a declaration inside a block names an identifier that's already visible, the new declaration temporarily "hides" the old one, and the identifier takes on a new meaning.
- At the end of the block, the identifier regains its old meaning.